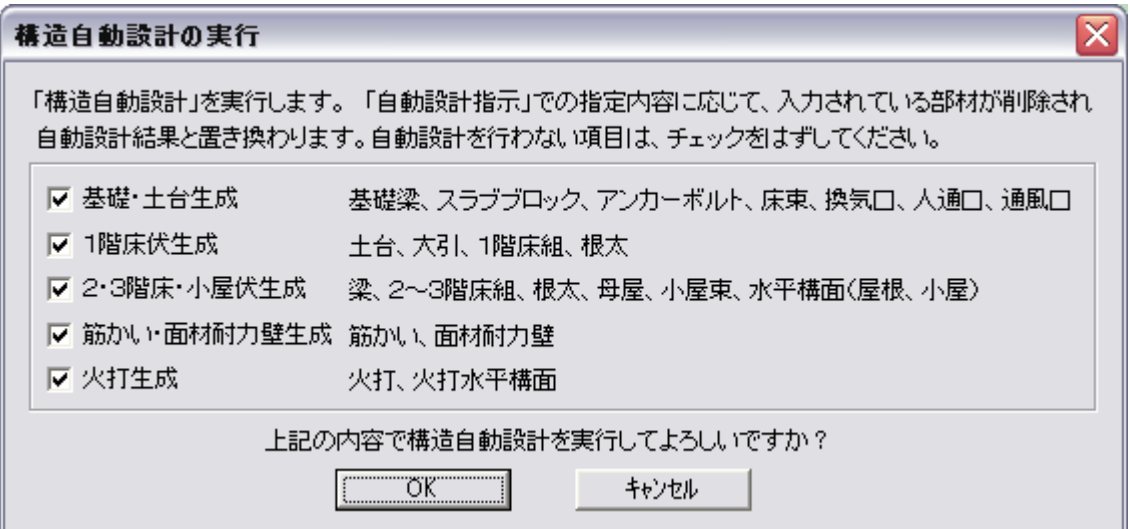

 $\ddot{\phantom{0}}$ 

 $\blacksquare$ 

 $\blacksquare$ 

- $\blacksquare$
- 
- $\blacksquare$
- $\blacksquare$

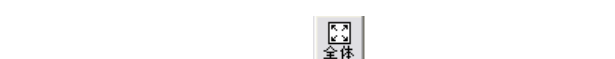

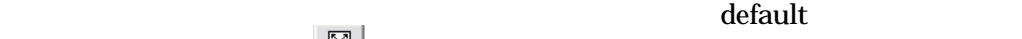

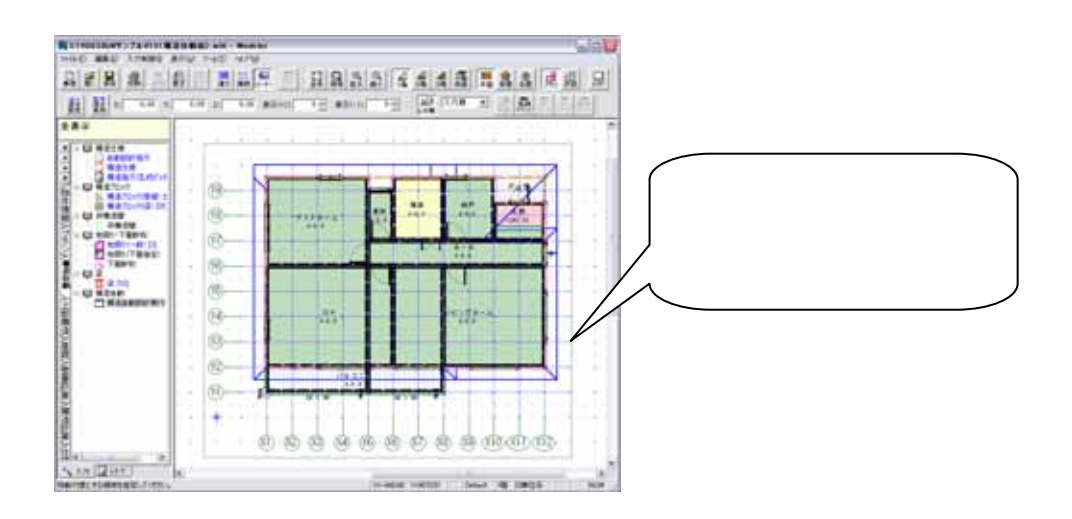

910 910 1820

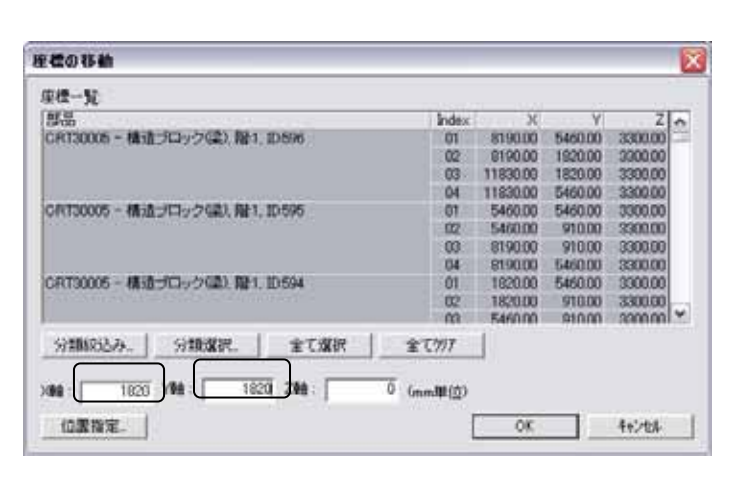